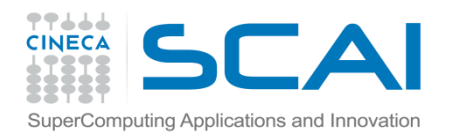

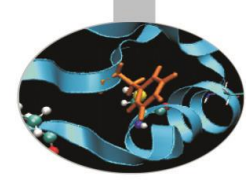

# Manipolazione di File e directory

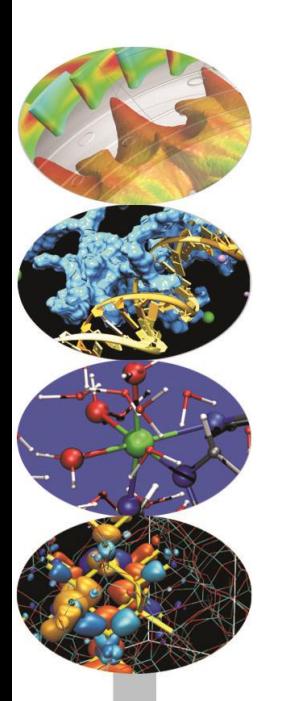

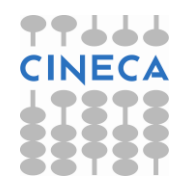

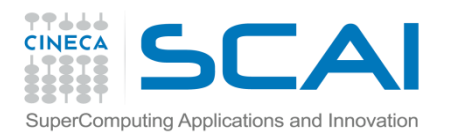

### File e Directory

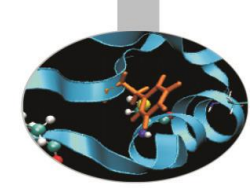

Python dispone di funzionalità per gestire e manipolare files e directories che lavorano su più piattaforme: ricercare files, navigare in directories, manipolare, eliminare e rinominare files.

Le funzionalità più utilizzate sono implementate nei moduli: *os*, *os.path*, *sys, shutil, glob.*

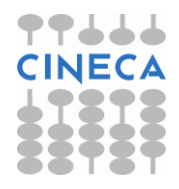

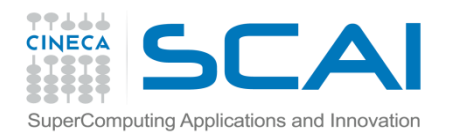

### File e Directory

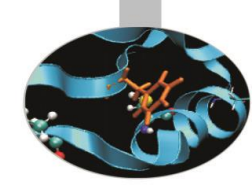

Contenuti:

- *file object*: introduzione all'oggetto *file,* funzioni *built-in* e metodi associati per la manipolazione di un file
- *Handle file and directory*: gestione di file e directory tramite specifici moduli.

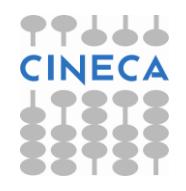

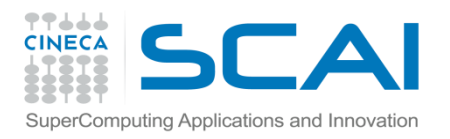

### Object File

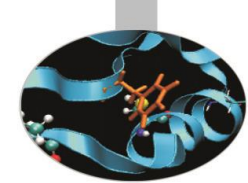

In Python esiste un oggetto built-in di tipo *file* che utilizzando le API del sistema operativo è in grado di manipolare i file fisici su disco.

Sono disponibili alcune funzioni *built-in* per le operazioni più comuni di manipolazione dei *file object*.

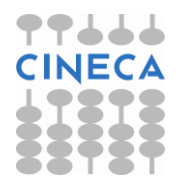

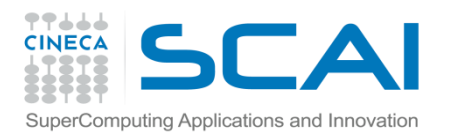

### Object File

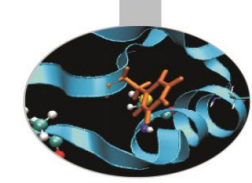

• **Creazione/Apertura di un file**

La funzione *file* permette di creare/aprire un *file object* associato al file *filename.*

*file* ( *filename* , [ *mode* , ] [ *buffering* ] ) → *file object*

La funzione built-in *open* crea/apre un file *filename* su disco e restituisce un *file object* (come *file*) *open*( *filename*[, *mode* [, *buffering* ]] ) → *file object*

Il *file object* dispone di metodi per la lettura/scrittura e attributi contenenti informazioni sul file corrente.

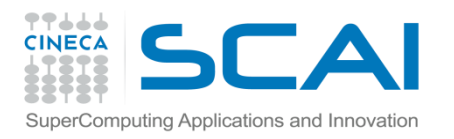

# Object File

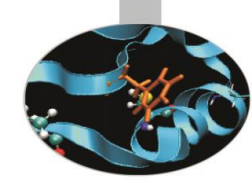

- *filename* specifica il nome del file da aprire: può essere indicato il *path relativo* o il *path assoluto*.
- *mode* indica la modalità di apertura del file*:* '*a*', '*w*', '*r*'. Se il file è binario è necessario aggiungere '*b*' al *mode* di apertura: '*rb*', '*wb*'.
	- Per permettere contemporaneamente operazioni di lettura/scrittura è necessario aggiungere '+' al *mode* di apertura.
	- Solo il parametro *filename* è obbligatorio: se *mode* non viene specificato si assume di default *mode* ='*r*'.
- *buffering* specifica la dimensione desiderata del buffer. Se negativa o omessa viene utilizzata quella di default del sistema.

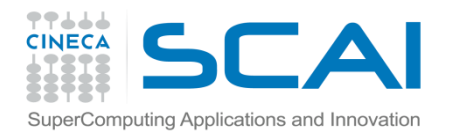

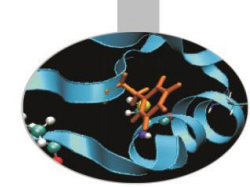

#### • *Lettura:*

Per poter usufruire di questi metodi il file deve essere aperto in modalità '*r*'. Al procedere della lettura dei dati la posizione all'interno del file viene incrementata.

- *read* ( [ *size* ] ) → *string*

Lettura di al massimo *size* byte. Se *size* è negativo la lettura prosegue fino a EOF.

*- readline* ( [ *size* ] ) → *string*

Lettura della riga successiva di massimo *size* byte.

*- readlines* () → *list of string*

Lettura delle successive righe.

**NOTA** Se il file non esiste viene lanciata l'eccezione IOError.

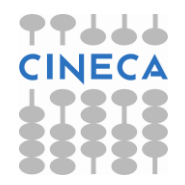

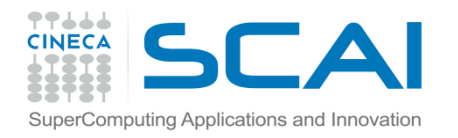

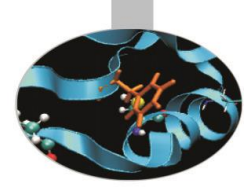

### Esempio *file\_read.py*

```
try:
    f=open('prova_lettura.txt'
,'r')
    l=f.readlines()
    rows=len(l)
    time istant=1[0:rows:4]
    coord=1[1:rows:4]v=1[2:rows:4]
    a = 1[3:rows:4]print "Istanti di tempo = ", time_istant
    print "Coordinate = ", coord
    print "Velocita' = ",v
    print "Accelerazione = ",a
except IOError,e:
    print "Impossibile aprire file:\n ",e
finally:
    f.close()
```
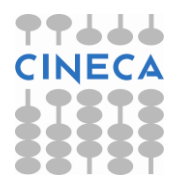

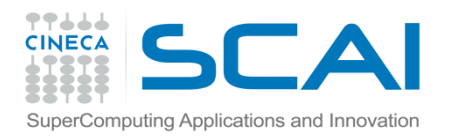

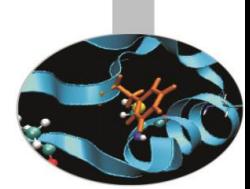

#### • *Scrittura:*

Per poter usufruire di questi metodi il file deve essere aperto in modalità '*w*' o '*a*'. Se il file è aperto in modalità *writing* la posizione corrente è all'inizio del file, se aperto in modalità *append* la posizione corrente è EOF.

- *flush* () flush del buffer interno di I/O
- *writ*e ( *string* )
- *writelines* ( *list* )
- *truncate* ( *size* ) troncamento del file alla posizione corrente (se *size* non è specificato) o troncamento del file in *size.*

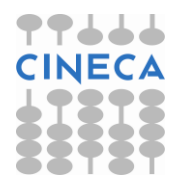

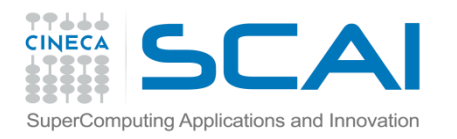

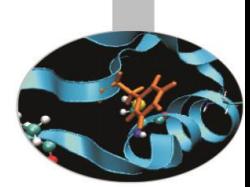

### • *Posizione:*

- Le funzioni di lettura/scrittura alterano la posizione corrente all'interno del file. L'*object-file* dispone di metodi per interrogare il file sulla posizione corrente e modificarla.
- *seek* ( *offset* , [ *whence* ] ) permette di spostarsi all'interno di un file. Il primo parametro *offset* indica il numero di byte, il secondo parametro *whence* specifica come spostarsi all'interno del file. *whence* può valere:

*0* (default): spostamento di *offset* byte dall'inizio del file

*1:* spostamento dalla posizione corrente di *offset* byte

*2:* spostamento di *offset* byte a partire da EOF.

- *tell* ()→ *integer o*pera un'interrogazione sulla posizione corrente.

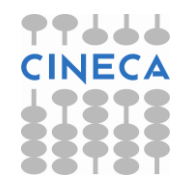

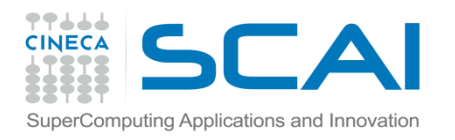

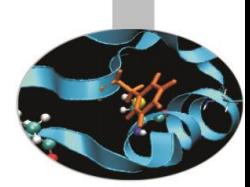

### • *Chiusura*

Un file aperto deve essere chiuso con la funzione:

*- close*()

Dopo aver chiuso un file, qualsiasi tentativo di agire sul *file object* a cui era associato genera *IOError*.

#### • *Attributi:*

- *closed:* valore *bool* che indica se il file è aperto o chiuso
- *name:* nome del file
- *mode:* modalità di utilizzo del file.

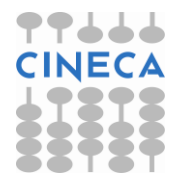

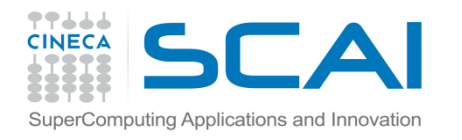

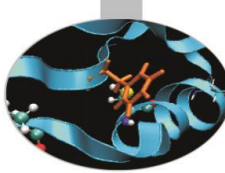

```
try: \qquad # Esempio file_methods.py
  f=open('file_prova.txt'
,'w+')
  for i in xrange(20):
         f.write("Riga "+str(i)+'\n')
  f.flush()
  f.seek(0)
  print f.read()
  f.seek(0)
  f.truncate(10)
  l=f.readlines()
  print l
  print "Riga 100", l[100] 
except IOError:
          print "Impossibile trovare il file specificato !"
except IndexError,e:
         print "Errore out of range: " ,e
finally:
   f.close()
                                                             Errore out of range!!
                                       Viene eseguito finally
```
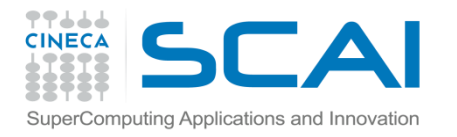

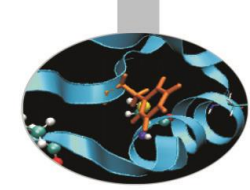

Esempio test\_lettura.py (efficienza nella lettura di un file di dati)

```
import timeit
def read_m1(name):
    f=open(name)
    while 1:
        lines=f.readlines(10000)
        if not lines:
            break
        for line in lines:
            pass
    f.close()
```
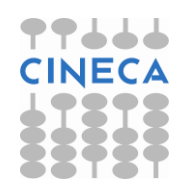

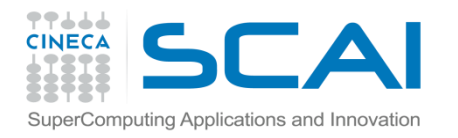

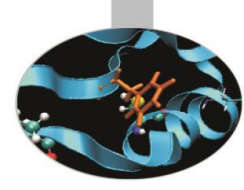

```
def read_m2(name):
    f=open(name)
    while 1:
        line=f.readline()
        if not line:
            break
        pass
    f.close()
```
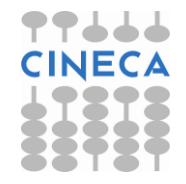

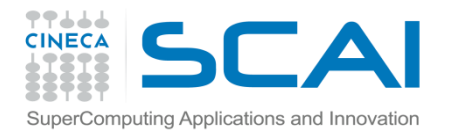

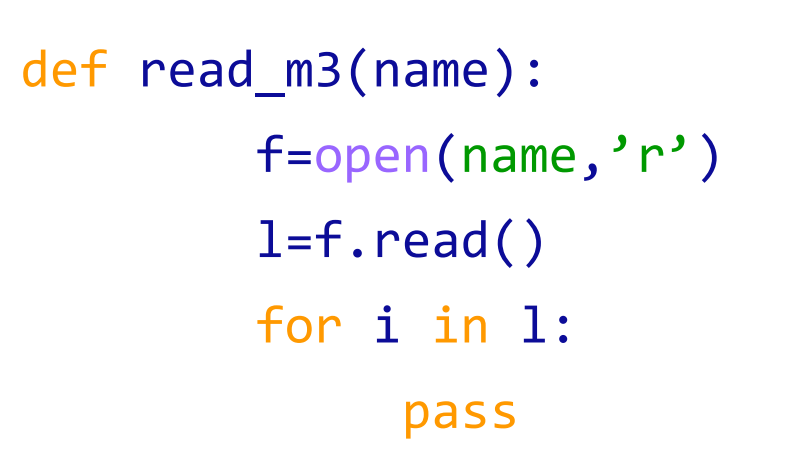

```
def riempie(nomef,kb):
  f=open(nomef,'w')
  for r in xrange(kb*1024/8):
      f.write(format(r,'08d'))
  f.close()
```
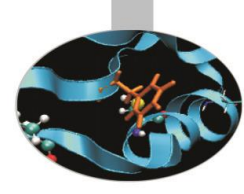

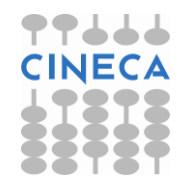

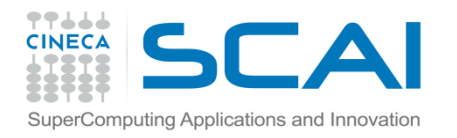

size=[1,5,10] name=[]

```
for i in size:
  n=format(i,"03d")+"mb.test"
  name.append(n)
  riempie(n,i*1024)
```

```
out=open('time_read.txt'
,'a')
```
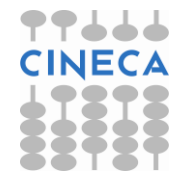

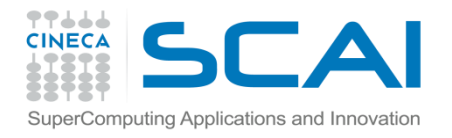

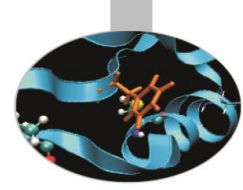

```
for i in name:
    t = timeit.Timer('read_m1(i)', \ \ \ \ \ \' from \ldots main \ldots import read m1,name,i')
    z=t.timeit(100)
    out.write('Tempo di lettura m1 '+ str(i)+': '+str(z)+'\n')
    t2 = timeit.Timer('read_m2(i)',)'from    main    import read m2,name,i')
    z2=t2.timeit(100)
    out.write('Tempo di lettura m2 '+ str(i)+': '+str(z2)+'\n')
    t3=timeit.Timer('read_m3(i)', \
        'from    main    import read m3,name,i')
    z3=t3.timeit(100)
    out.write('Tempo di lettura m3 '+ str(i)+': '+str(z3)+'\n')
out.close()
```
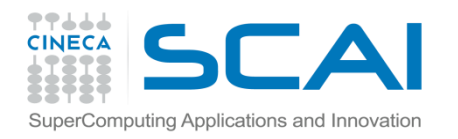

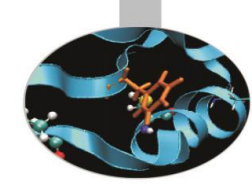

#### **OUTPUT**

Tempo di lettura m1 1mb.test: 1.41886830661 Tempo di lettura m2 1mb.test: 1.75900309599 Tempo di lettura m3 1mb.test: 5.46952516591

Tempo di lettura m1 5mb.test: 7.76999695747 Tempo di lettura m2 5mb.test: 10.1169012491 Tempo di lettura m3 5mb.test: 32.3493717795

Tempo di lettura m1 10mb.test: 16.0330113541 Tempo di lettura m2 10mb.test: 20.6929195701 Tempo di lettura m3 10mb.test: 53.6444475623

Tempo di lettura m1 100mb.test: 86.4516636965 Tempo di lettura m2 100mb.test: 174.918247282 Tempo di lettura m3 100mb.test: 1259.1668478

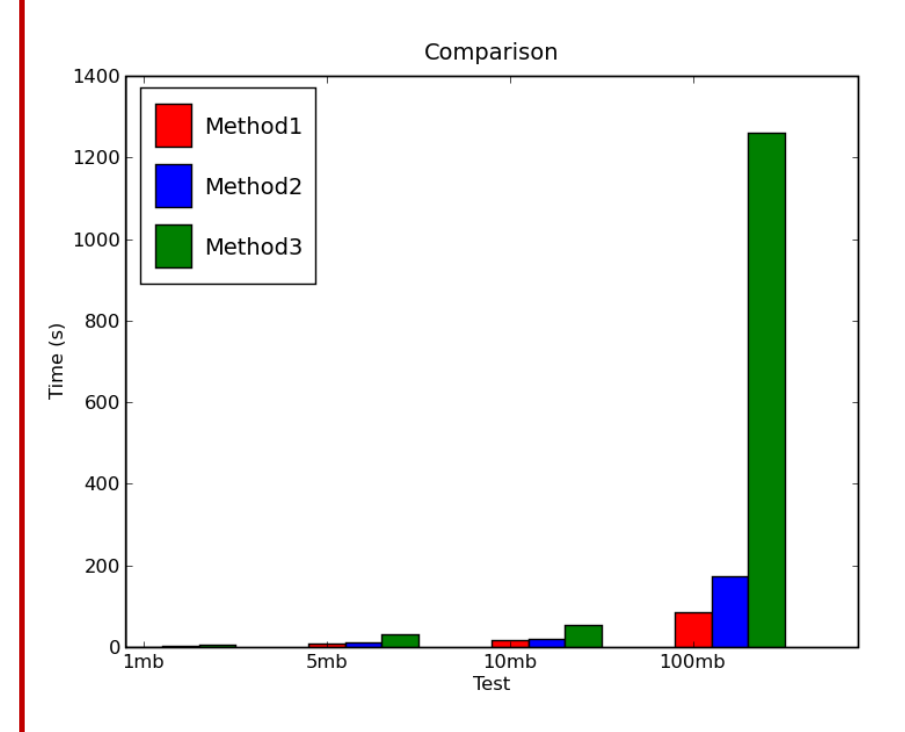

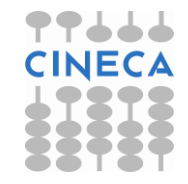

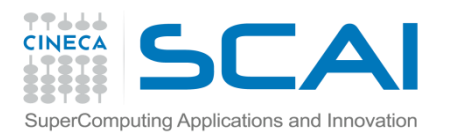

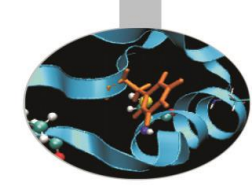

Le operazioni di processamento di file e directory possono facilmente essere eseguite tramite Python.

#### • **Modulo** *os.path*

Il modulo *os.path* dispone delle più comuni funzionalità per la manipolazione del *pathname.* Tra cui le principali:

Informazioni sul *pathname*:

- *abspath*( *string* ) → *string*
- *basename*( *string* ) →*string*
- *dirname* ( *string* ) →*string*

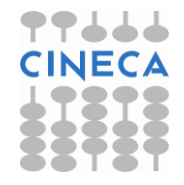

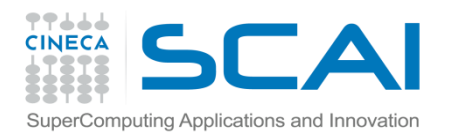

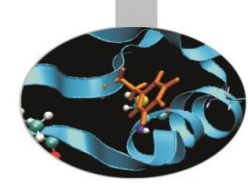

**Esempi:** >>>os.path.abspath('Python') 'C:\\Programs\\Python' >>>os.path.basename('C:\Programs\Python\' ) 'Python' >>>os.path.dirname('C:\Programs\Python\') 'C:\\Programs'

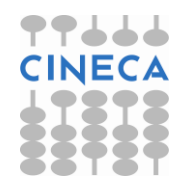

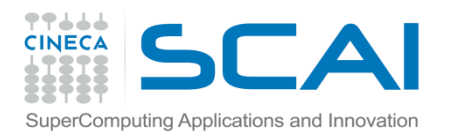

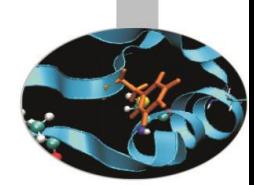

Interrogazioni *pathname*:

Per verificare se un particolare path fa riferimento al nome di un file, ad un link o ad una directory.

- $-$  *isdir* (*string* )  $\rightarrow$  *bool*
- *isfile* ( *string* ) →*bool*
- *islink* ( *string* ) →*bool*
- *- exist* ( *string* ) → *bool*

### **Esempio:**

>>>os.path.isdir('C:\Program\Python\ciao.txt')

False

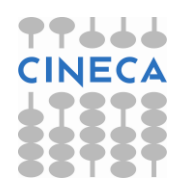

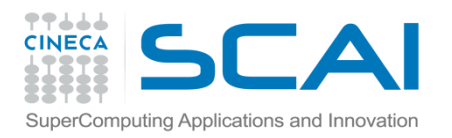

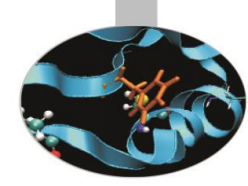

### Manipolazione del pathname:

- *normcase* ( *string* ) → *string*
- *- split* ( *string*) → *(head,tail)*
- *join* ( *a, \*p* ) → *string*

#### **Esempio:**

>>>os.path.join('C','Programs','ciao.txt') 'C\\Programs\\ciao.txt'

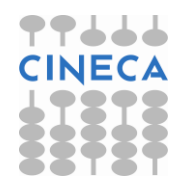

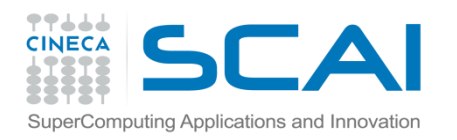

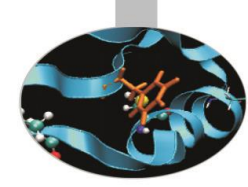

### Informazioni sui file:

- $-$  getatime (filename)  $\rightarrow$  int
- $-$  getctime (filename)  $\rightarrow$  int
- *getmtime* ( *filename* ) →*int*
- $-$  getsize ( filename )  $\rightarrow$  int

### **Esempio:**

>>> k=os.path.getatime('C:\Programs\tempi\_range.txt')

>>> time.gmtime(k)

(2009, 4, 3, 10, 17, 40, 4, 93, 0)

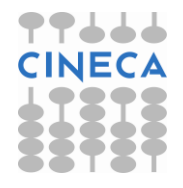

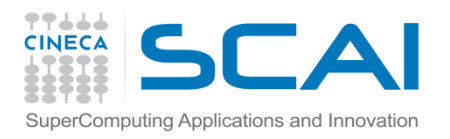

### Modulo os

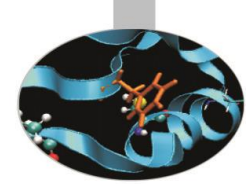

#### **Modulo os**

Il modulo *os* contiene molte funzioni per la manipolazione di file, directory, processi. L'utilizzo di questo modulo permette lo sviluppo di applicazioni multipiattaforma garantendo la portabilità del codice.

#### Muoversi tra file e directory

La funzione os.*getcwd( )* ritorna la directory di lavoro corrente.

La funzione os.*chdir* ( *path* ) cambia la directory di lavoro corrente nella directory *path.*

Per elencare tutti i file presenti in una directory viene utilizzata la funzione *os.listdir* ( *path* )

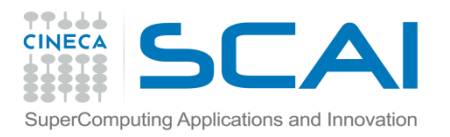

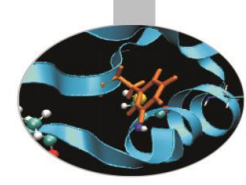

```
Esempio vista_cartella.py
   from os import *
   from os.path import *
   def pprint(lista):
        for el in lista: print el
   def view_dir(name):
        nabs=abspath(name)
        chdir(nabs)
        l=listdir(getcwd())
        ffile=[]
        flink=[]
        fdir=[]
        for i in l:
            if os.path.isfile(i):
                ffile.append(i)
```
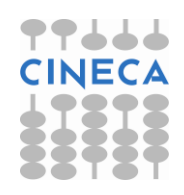

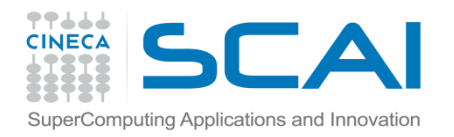

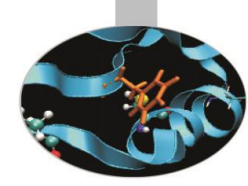

```
if os.path.islink(i):
      flink.append(i)
  elif os.path.isdir(i):
     fdir.append(i)
     view_dir(i) #chiamata ricorsiva
     os.chdir(nabs)
  else:
      pass
  print '\nLista dei file della cartella: ', name,':'
  pprint(ffile)
  print '\nLista dei link della cartella: ', name,':'
  pprint(flink)
  print '\nLista delle dir della cartella: ', name,':'
  pprint(fdir)
s=raw input('Inserire nome path: ')
view dir(s)
```
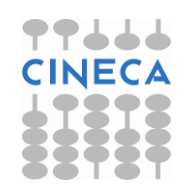

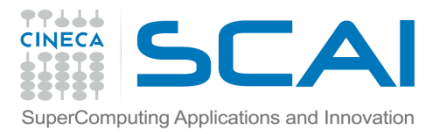

### File Management: Modulo os

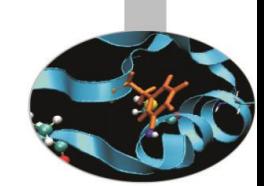

Esempio esplora\_cartelle.py

def visit(arg,dirname,names):

os.chdir(dirname)

files=filter(os.path.isfile,names)

dire=filter(os.path.isdir,names)

link=filter(os.path.islink,names)

print 'File in ',dirname,': ',files

print 'Dire in ',dirname,': ',dire

print 'Link in ',dirname,': ',link

s=raw input('Inserire nome path: ') os.path.walk(s,visit, ())

La funzione *os.path.walk* (*path*, *visit*, *arg*) percorre l'albero delle directory con radice path e per ogni directory chiama la funzione *visit* con argomenti (*arg*, *dirname*, *names*).

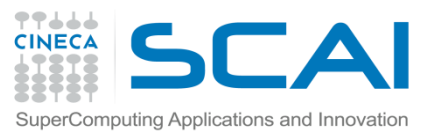

# File Management : Modulo os

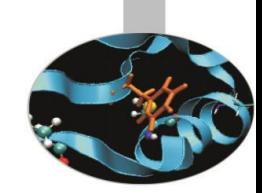

### Modifica di file e directory

- La funzione *os.mkdir* ( *path* [, *mode=0777*] ) crea una nuova cartella di lavoro
- La funzione *os. makedirs*( *path* [*, mode=0777* ] ) crea le cartelle in maniera ricorsiva.

### **Esempi:**

>>>os.listdir(os.getcwd()) # contenuto della cartella corrente []

>>>os.makedirs(os.path.join(os.getcwd(),os.path.join('nuova','cartella')))

- >>>os.mkdir(os.path.join(os.getcwd(),'nuova2'))
- >>>for el in os.listdir (os.getcwd()):

print os.path.join(os.getcwd(),el) #os.path.abspath(el)

os.listdir(os.path.join(os.getcwd(),el))

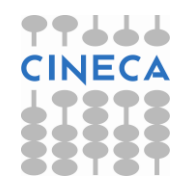

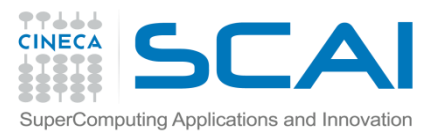

### File Management : Modulo os

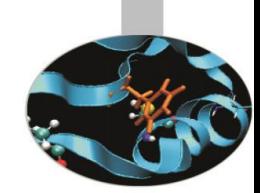

Per eliminare una directory si utilizza la funzione os.*rmdir(path)*, per procedere in maniera ricorsiva si utilizza la funzione *os.removedirs(path).* 

La funzione *os.remove* (*path*) permette invece la cancellazione di un file.

**Esempio:** eliminare in maniera ricorsiva il contenuto di una cartella

def delete(arg,dirname,names):

os.chdir(dirname)

files=filter(os.path.isfile,names)

dire=filter(os.path.isdir,names)

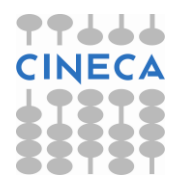

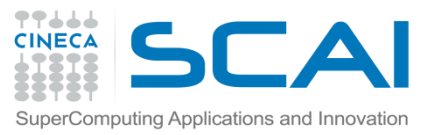

### File Management : Modulo os

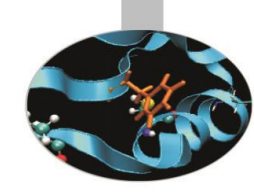

#### for f in files:

remove(f)

#### for d in dire:

```
try:
```
removedirs(d)

```
except WindowsError:
```

```
os.path.walk(os.path.join(dirname,d),delete,arg)
```
#### try:

```
if len(filter(os.path.isfile,os.listdir(arg)))==0:
        os.chdir(arg)
        d=os.listdir(arg)
        for i in d: rmdir(i)
except:
     pass
l=raw_input('Inserisci path: ') 
os.chdir(l)
os.path.walk(os.getcwd(),delete,l)
```
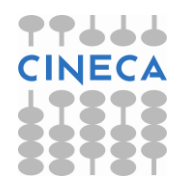

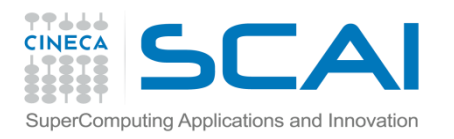

### File Management

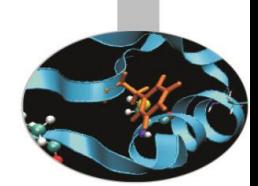

La funzione *rename* (*old,new*) permette di rinominare file e/o cartelle.

- La funzione *renames* (*old*,*new*) si comporta allo stesso modo in maniera ricorsiva.
- La funzione *os.stat*( *path* ) restituisce una tupla con le informazioni inerenti al *path* (dimensione, ultimo accesso, ultima modifica, permessi).
- Per cambiare i permessi di accessi ad un a file o ad un cartella il modulo *os* dispone della funzione *os.chmod* (*path*, *mode*).

#### **Esempi:**

- # write-read-exe for user, read for group and other
- >>>os.chmod('prova.txt',0744)
- # write only for user
- >>>os.chmod('prova.txt',0400)

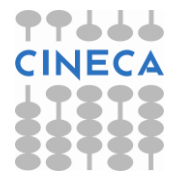

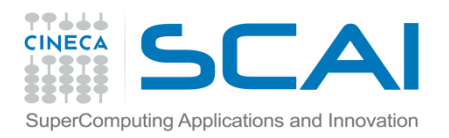

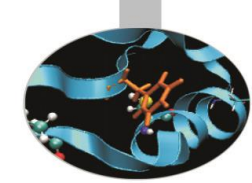

In aggiunta al modulo *os*, il modulo *shutil* offre operazioni di alto livello per la manipolazione di files. In particolare sono supportate funzioni per la copia e la rimozione di files.

Copia di file

- *shutil.copy* ( *src, dst* ) copia il contenuto di *src* in *dst* (file e directory)
- *shutil*.*copyfile* ( *src*, *dst* ) copia il contenuto di *src* in *dst*
- *shutil.copymode* ( *src, dst* ) copia dei permessi da *src* a *dst*
- *shutil*.*copystat* ( *src*, *dst* ) copia dei permessi e dei tempi di ultimo accesso/modifica da *src* a *dst*.
- *shutil*.*copytree* ( *src*, *dst* [,*symlinks*] ) copia ricorsivamente un intero albero avente radice *src*.

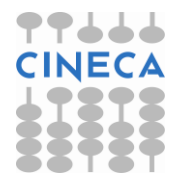

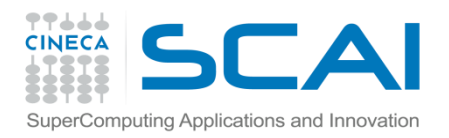

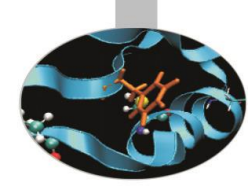

#### Rimozione di file

*shutil.rmtree*( *path*[*, ignore\_errors*[*, onerror*]] ) cancella un intero albero di directory.

*shutil*.*move* ( *src*, *dst* ) sposta ricorsivamente un file o una cartella.

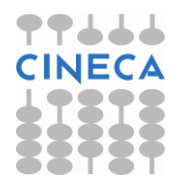

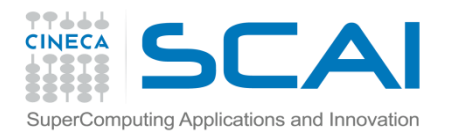

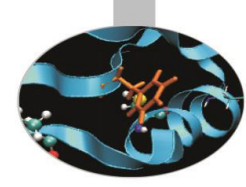

#### **Esempio:**

from os import \* ; from shutil import \* import time , stat def file\_info(name): info=os.stat(name) print 'fMode ', format(info.st\_mode,"o") print 'fCreated ' ,time.ctime(info.st\_ctime) print 'fAccess ' , time.ctime(info.st\_atime) print 'fModify ' , time.ctime(info.st\_mtime)

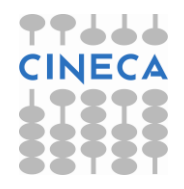

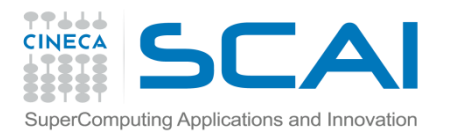

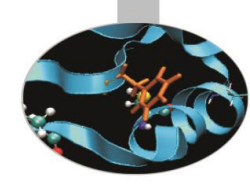

def read(name): f=file(name) while 1: l=f.readline() if not l: break print l f.close()

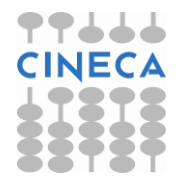

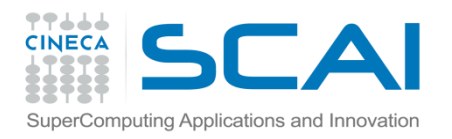

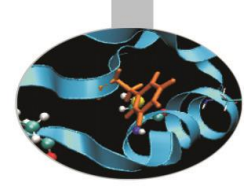

file1=raw\_input('Inserisci nome file: ') file2=raw\_input('Inserisci nome file2: ') print ':::::::::::::::STAT BEFORE:::::::::::::::' file info(file1) print '::::::::::::::read before:::::::::::::::' read(file1) print '::::::::::::::::Copy\n:::::::::::::::' shutil.copy(file2,file1) print ':::::::::::::::STAT AFTER:::::::::::::::: file\_info(file1)

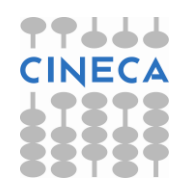

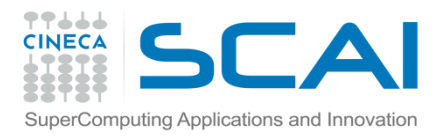

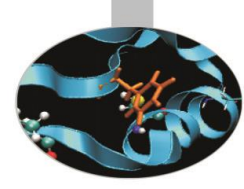

#### #OUTPUT

C:\Documents and Settings\user\Desktop\Python\_corso\New :::::::::::::::stat before:::::::::::::::

fMode 33206

fCreated Wed Apr 15 12:02:48 2009

fAccess Wed Apr 15 16:22:11 2009

fModify Thu Jan 15 11:24:01 2009

::::::::::::::: read before :::::::::::::::

new new

::::::::::::::: Copy :::::::::::::::

:::::::::::::::::::::: AFTER: ::::::::::::::::

fMode 33206

fCreated Wed Apr 15 12:02:48 2009

fAccess Wed Apr 15 16:23:32 2009

fModify Wed Apr 15 15:32:07 2009

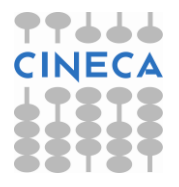

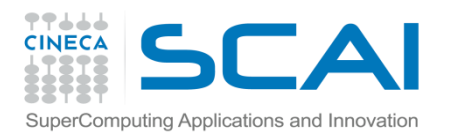

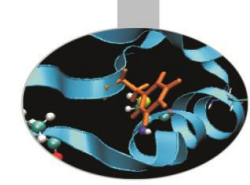

Python mette a disposizione il modulo *glob* per la manipolazione del path name. Il modulo *glob* opera utilizzando le regole di espansione della UNIX shell : \* , ? , [ seq ].

• *glob.glob*( *pathname* ) *list*

La funzione *glob* ritorna la lista dei path che coincidono con la stringa pathname.

• *glob.iglob*( *pathname* ) *iterator* La funzione *iglob* ha la stessa funzionalità della funzione *glob(),* ma ritorna un iteratore anziché una lista di valori.

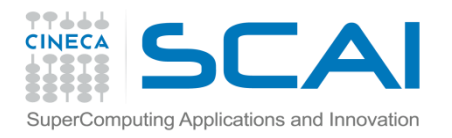

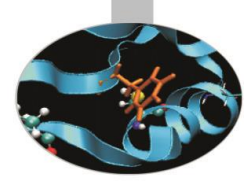

#### **Esempio:**

>>> import os >>> import glob >>>os.listdir('.') ['1file.txt', '2.file.log'] >>> glob.glob('\*file.\*') ['1file.txt','2.file.log'] >>>glob.glob('[0-1]file.\*') ['1file.txt'] >>>glob.glob('?file.txt') ['1file.txt']  $\Rightarrow$   $\Rightarrow$  it = glob.iglob('\*file.\*')

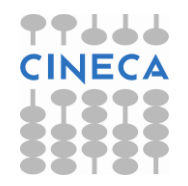

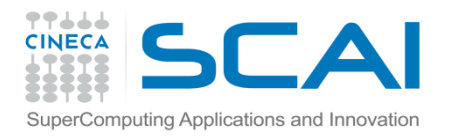

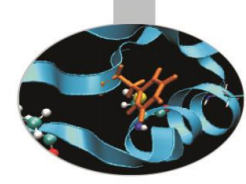

#### **Esempio**

>>>try:

while True: print it.next() except StopIteration: pass

1file.txt 2.file.log

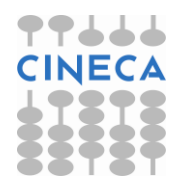

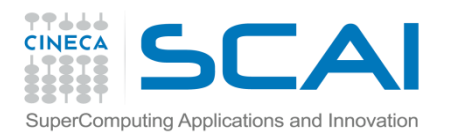

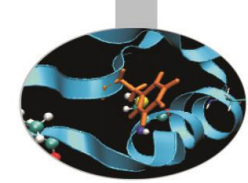

• *glob.fnmatch.fnmatch*( *filename*,*pattern* ) *bool*

La funzione fnmatch verifica che il *filename* corrisponda a *pattern.* Il confronto è case-insensitive. Per un confronto *casesensitive* può essere utilizzata la funzione *glob.fnmatch.fnmatchcase*

• *glob.fnmatch.filter ( names,pattern ) list* La funzione ritorna un sottoinsieme della lista di *names* che soddisfano *pattern*

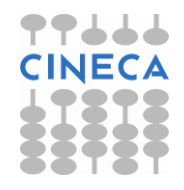

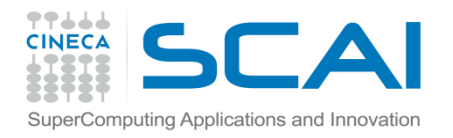

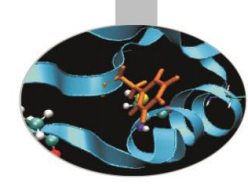

### **Esempio:**

 $\models []$ for ffile in os.listdir("): if glob.fnmatch.fnmatch(ffile, '\*.txt'): l.append(ffile) #OPPURE l=glob.fnmatch.filter(os.listdir('.'),'\*.txt')

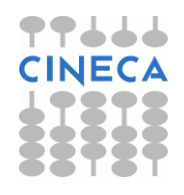